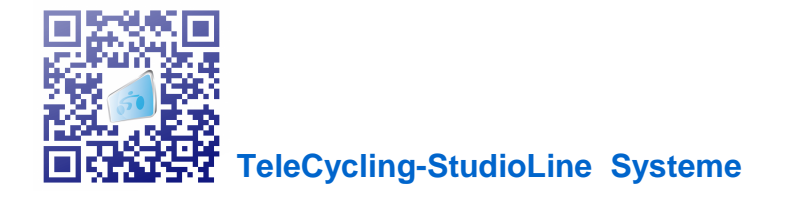

## **TeleCycling-StudioLine Systeme**

**TeleCycling-StudioLine gibt es in drei System-Ausführungen:**

- **TeleCycling-StudioLine SingleEdition**
- **TeleCycling-StudioLine BasicEdition**
- **TeleCycling-StudioLine proEdition**

## **TeleCycling-StudioLine SingleEdition:**

Das System kann als **Einzelstation** im Cardiobereich eingesetzt werden. Die Ablaufgeschwindigkeit des Filmes wird über das angeschlossene Indoorcycle (markenunabhängig) gesteuert. Für den Kursbetrieb, erstellt der Instruktor wie bisher auch seine Musik auf DVD, Ipod oder MP3Player und spielt diese extern über die Musikanlage ab. Entsprechend den BPM der Musik, kann der Instruktor die Filmgeschwindigkeit nach den vorgegebenen Methoden eingestellen.

## **TeleCycling-StudioLine BasicEdition:**

Das System kann als **Kurs- oder als Einzelstation** im Cardiobereich eingesetzt werden. Die Ablaufgeschwindigkeit des Filmes kann über das angeschlossene Indoorcycle (markenunabhängig) oder manuell über die Software bzw. über die **TeleCyclingkonsole per Touchscreen** gesteuert werden. Für den Kursbetrieb, erstellt der Instruktor wie bisher auch seine Musik auf DVD, Ipod oder MP3Player und spielt diese extern über die Musikanlage ab. Entsprechend den BPM der Musik, kann der Instruktor die Filmgeschwindigkeit nach den vorgegebenen Methoden einstellen.

## **TeleCycling-StudioLine proEdition:**

In der **TeleCycling-StudioLine pro-Ausführung** sind alle zuvor genannten Funktionen von **TeleCycling-StudioLine SingleEdition und BasicEdition integriert!**

Mit der TeleCycling-StudioLine **proEdition** können zusätzlich mittels des **Classdesigners**, virtuelle Audiotrainingsklassen erstellt und abgespielt werden. Die Audiotrainingsklassen sind frei konfigurierbar und können mit oder ohne Instruktor eingesetzt werden. Die Geschwindigkeit der Filme wird über die hinterlegten Trainingsklassen gesteuert. Zusätzlich können in dieser Ausführung, **Trainingsvorgaben (RPM, Belastung, Technik)** mit angezeigt und vorgegeben werden werden. Zum Erstellen eigener Trainingsklassen, steht Ihnen das **Instruktormodul mit Classdesigner zur Verfügung.** Über die Transferfunktionen des Instruktorund des Hauptmoduls können Trainingsklassen an beliebigen Orten (Büro, zu Hause) erstellt werden und direkt auf die Kursanlage aufgespielt werden.

Mit dem integrierten Videomodul können Sie kurze Videosequenzen, während einer Trainingsklasse, an beliebiger Streckenposition einblenden. Dabei kann es sich um Werbung, virtuelle Instruktoren oder sonstige Infos handeln.

Mit dem integrierten Werbemodul können Sie kurze Infos in Form von Text oder Bild, während einer Trainingsklasse, an beliebiger Streckenposition einblenden. Eine **Refinanzierung** durch Werbung für andere Firmen ist dadurch möglich!